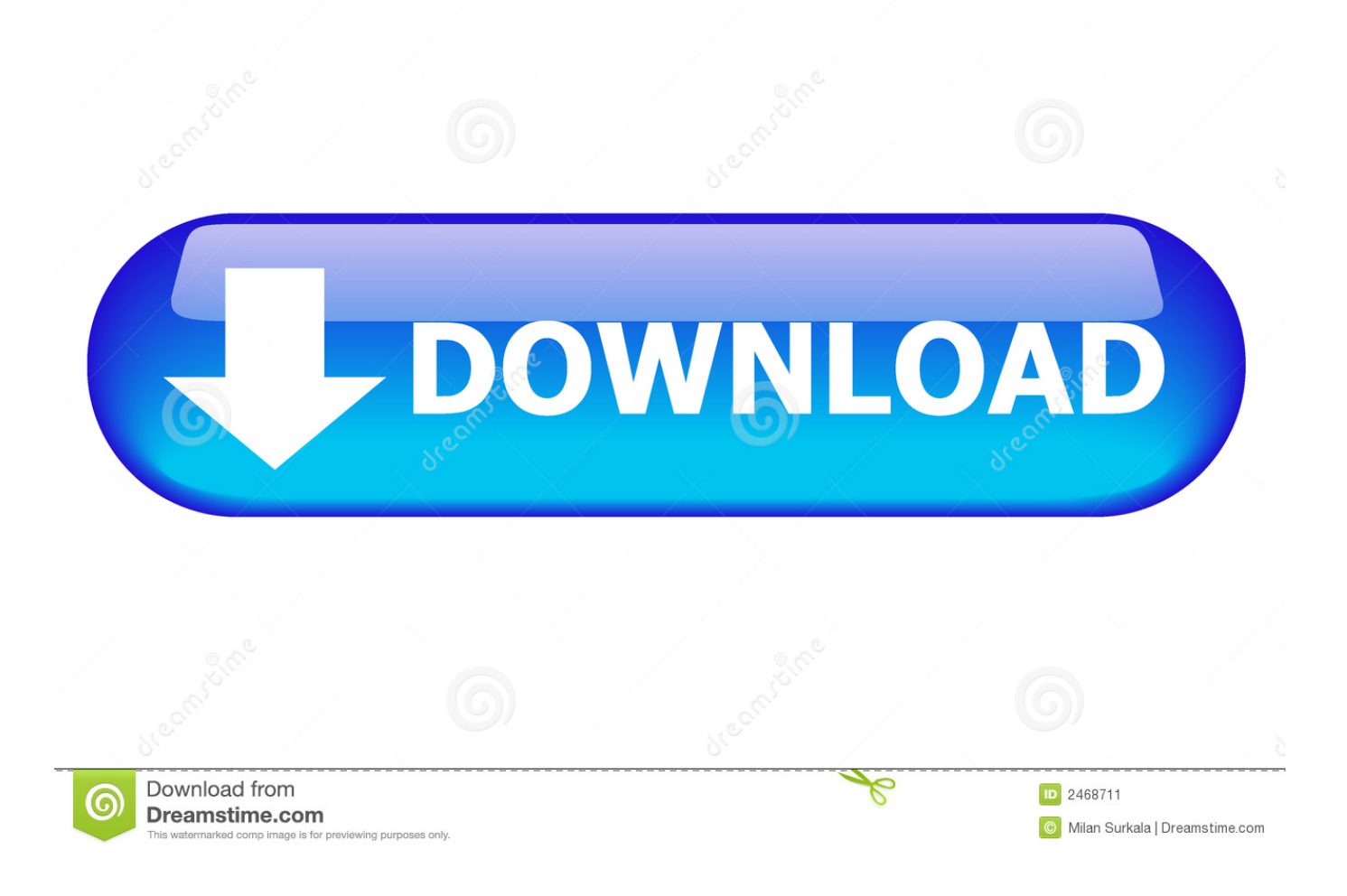

[Que Hacer Y Que No Hacer Para Evitar El spam](https://elegant-wiles-855f1e.netlify.app/Adobe-Illustrator-Cc-2017-Free-Download-Mac#ubpB=2yHHgiV5giLvxCGKhiYv2yHHgiLvxuTfgCZbQWSvgiYfgDPzxzGeMCHbhiYv==)

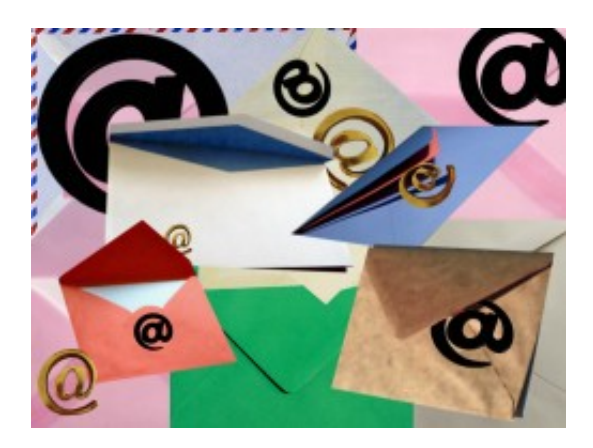

[Que Hacer Y Que No Hacer Para Evitar El spam](https://elegant-wiles-855f1e.netlify.app/Adobe-Illustrator-Cc-2017-Free-Download-Mac#ubpB=2yHHgiV5giLvxCGKhiYv2yHHgiLvxuTfgCZbQWSvgiYfgDPzxzGeMCHbhiYv==)

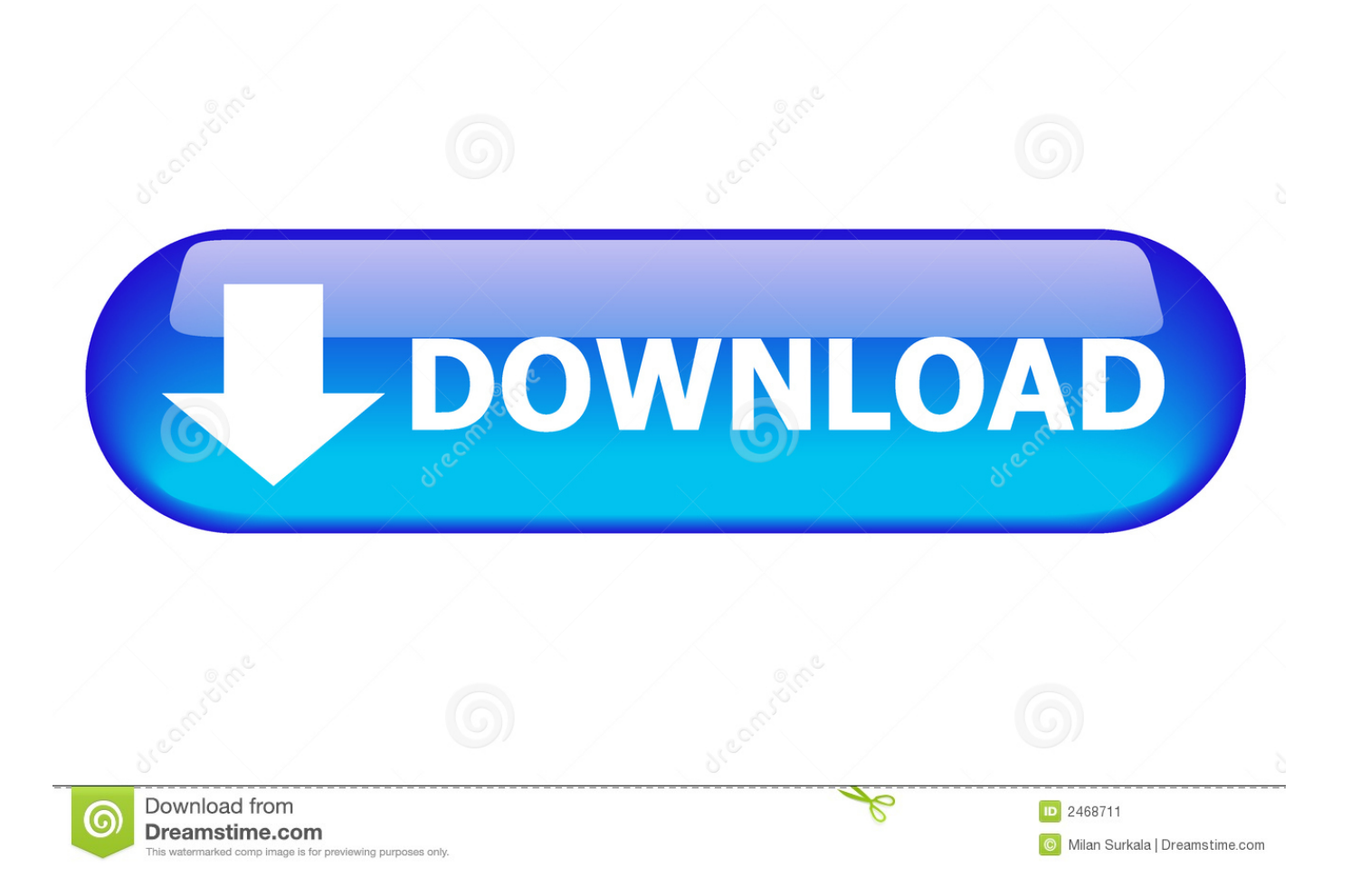

¿Qué hacer para controlar el correo no deseado? 1. Evitar cadenas. Es clave que se evite reenviar cadenas de correos pues en ellos hay .... Utiliza estos cinco consejos para evitar el spam y mantener tus ... y te invitan a hacer clic allí y nunca, nunca respondas a los spammers que .... Recomendaciones para evitar el SPAM ... Hacer clic en "Darme de baja" en un boletín electrónico al que nunca te habías suscrito puede ...

Los términos correo basura, correo no solicitado y mensaje basura hacen referencia a los ... Aunque se puede hacer spam por distintas vías, la más utilizada entre el público ... El foro puede estar moderado, para evitar mensajes inadecuados.. Por este motivo, en este artículo te contaremos cómo evitar el spam. ... Si te pasara alguna de estas dos cosas, lo mejor que puedes hacer es ...

## **[Humble Beginnings](https://unesindiee.mystrikingly.com/blog/humble-beginnings)**

Raro es que vayas a vender más por hacer spamming, así que olvídate de esta estrategia. como evitar que mi correo sea spam. ¿Qué hago si mis correos todavía .... Te explicamos qué puedes hacer para evitar que tus emails lleguen a la bandeja de spam. ¡Descubre nuestros consejos! [Download SimCity BuildIt MOD APK v1.30.3.91178 \(Money Level10 Keys\) Free Download](https://nadmirare.over-blog.com/2021/03/Download-SimCity-BuildIt-MOD-APK-v130391178-Money-Level10-Keys-Free-Download.html)

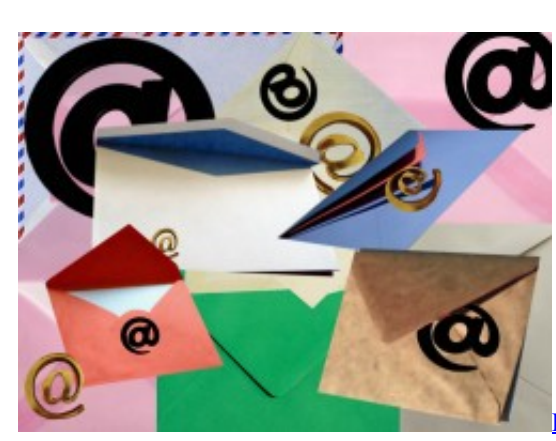

[crackingpatching.unblocked2.club](https://topsjasinggo.over-blog.com/2021/03/Hotspot-Shield-6202-Elite-Edition-Latest-crackingpatchingunblocked2club.html)

[Hotspot Shield 6.20.2 Elite Edition \[Latest\]](https://topsjasinggo.over-blog.com/2021/03/Hotspot-Shield-6202-Elite-Edition-Latest-crackingpatchingunblocked2club.html)

## [PassMark BurnInTest Pro Crack 8.1 + Serial Key 2020 Download](https://www.goodreads.com/topic/show/21920450-passmark-burnintest-pro-crack-8-1-serial-key-2020-download-link)

 Comunican diariamente creativamente y con preparación previa. Hoy te explicaré 10 consejos para evitar hacer spam en tu campaña. 1. Sé creativo con los .... Dentro del segmento de tecnología con Jessie Cervantes, te cuento qué es un troll en las redes.... Para evitar ser spam el email masivo debe estar basado en permisos ... y te preguntas "¿cómo hacer que un correo no llegue como spam?. Para evitar esto, lo que podemos hacer es instalar el plugin llamado "Akismet", el cual ayudará a archivar estos comentarios automáticamente ... [Download Full Siemens Solid Edge 2019 Free Download](https://jarfaterdo.over-blog.com/2021/03/Download-Full-Siemens-Solid-Edge-2019-Free-Download.html)

## [WifiZoo v1.2 – Gather Wifi Information Passively](https://diatwicitmeth.over-blog.com/2021/03/WifiZoo-v12-Gather-Wifi-Information-Passively.html)

Jump to Consejos para evitar el Spam en tus envíos - "A pesar de ser un canal muy eficaz para todo tipo de negocios, el riesgo de hacer spam en email .... Lamentablemente no existe una forma de evitar por completo el SPAM, a no ser que nos desconectemos de Internet, pero sí se pueden tomar medidas que .... Para evitar que esto ocurra, consulte algunas prácticas positivas: ... evitará que el contenido del correo electrónico sea etiquetado como spam;; No introduzca .... En resumen, facilitar tu correo electrónico a desconocidos puede hacer que recibas spam. Usa una dirección gratuita para suscripciones. Si .... ¿Qué

hacer para evitar las Spam Traps? Siguiendo estas recomendaciones, deberías evitar caer en estas trampas tan perjudiciales para tu .... ¿Estás seguro de que estás haciendo todo lo necesario para evitar ... 1 Consejos para evitar enviar spam a un correo ... Como se supone entonces que voy subir la imagen para que sea visualizada ? esta mal hacer esto ... 82abd11c16 [Origen del](https://tiosoabinkind.over-blog.com/2021/03/Origen-del-diseno-de-la-tecla-Command-en-los-tecladosApple.html) [diseno de la tecla Command en los teclados Apple](https://tiosoabinkind.over-blog.com/2021/03/Origen-del-diseno-de-la-tecla-Command-en-los-tecladosApple.html)

82abd11c16

[Windows 8 1 Final Activator Free Download](https://difhidigna.over-blog.com/2021/03/Windows-8-1-Final-Activator-Free-Download.html) [Samsung привезет на CES 2019 «говорящие» OLED-дисплеи для смартфонов](https://genpassveabi.over-blog.com/2021/03/Samsung-CES-2019-OLED-.html) [Rolling the Hard Six](http://vancehacha.tistory.com/23)